# Ejercicio 1.2.7 Junta de estanqueidad

#### Tarea

#### **Tarea** En la figura se representa el contorno de una junta de estanqueidad

- $\sqrt{2}$  La información dimensional es la indicada en las cotas (en mm), salvo el espesor constante de 5 mm
- $\sqrt{ }$  Las condiciones geométricas implícitas entre los elementos que definen el contorno exterior de la junta son:
	- $L_1$  es tangente a  $C_1$  y  $C_2$
	- $C_3$  es tangente a  $C_1$  y  $C_2$
	- $\mathsf{L}_2$  es tangente a  $\mathsf{C}_3$  y  $\mathsf{C}_4$  y paralela a  $\mathsf{L}_1$
	- La línea auxiliar que une los centros de  $C_4$  y  $C_2$  es perpendicular a  $L_1$  y  $L_2$
	- L<sub>3</sub> es tangente a C<sub>4</sub> y C<sub>5</sub> y perpendicular a L<sub>1</sub> y L<sub>2</sub>
	- La recta OP es paralela a L<sub>1</sub> y L<sub>2</sub>
	- La recta r pasa por O y forma 30° con OP
	- $\textsf{C}_5$  pasa por P, es tangente a  $\textsf{L}_3$ y tiene su centro Q en la recta r
	- $\bullet$  R<sub>5</sub> es una incógnita a determinar
	- $\text{C}_6$  es tangente a  $\text{C}_1$  en un punto indeterminado, y a  $\text{C}_5$  en el punto P
	- $\bullet$  R<sub>6</sub> es una incógnita a determinar
- La tarea es:
	- A Obtenga el perfil plano de la junta de estanqueidad **B** Determine los radios  $R_5$  y  $R_6$

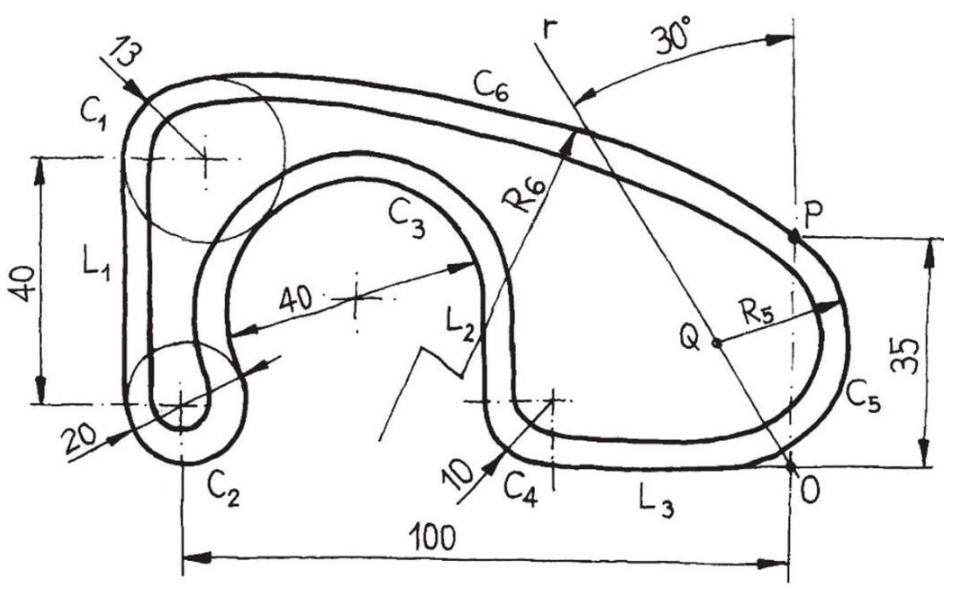

Estrategia Ejecución

### **Estrategia**

Tarea La estrategia clásica es diferente de la paramétrica:

#### **Estrategia**

Ejecución

Conclusiones

Puede seguir el método de construcción clásico, **dibujando primero las** construcciones auxiliares  $\sqrt{2}$  Los centros de algunos arcos tienen posiciones conocidas  $\sqrt{ }$  Otros centros se **M**eden deducir de condiciones simples de tangencia  $\sqrt{ }$  Dibuje luego los arcos principales

Calcule los arcos que dependen de V condiciones de tangencia complejas

Complete el trazado

Es más eficiente dibujar la forma geométrica aproximada…

> …y añadirle las restricciones necesarias

Pero es bueno descomponer el dibujo completo en partes independientes o consecutivas

Además, es conveniente resolver primero el contorno exterior

- $\sqrt{ }$  Porque no se tienen datos directos del contorno interior
- $\sqrt{ }$  Porque existe una herramienta que permite construirlo fácilmente

#### Seleccione y active el plano de croquis:

- $\sqrt{}$ Seleccione la pestaña *Croquis*
- Escoja el alzado como J plano de referencia para croquizar
- En el menú contextual escoja V *Normal a*  $\leq$  El plano queda situado paralelo a la pantalla

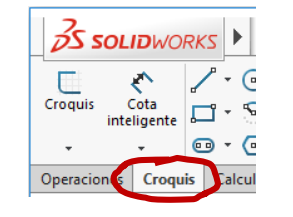

Junta de estanqueidad (Predeterr মি Historial <u>ि</u> Sensores  $\overline{A}$ ‱⊑ Ma ੋ⊟ ⊙ Alzado Normal a đ Planta Vista lateral L Origen

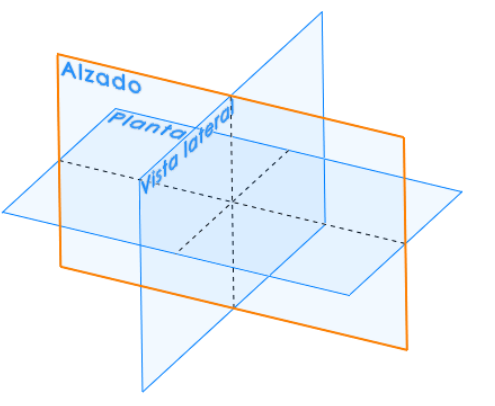

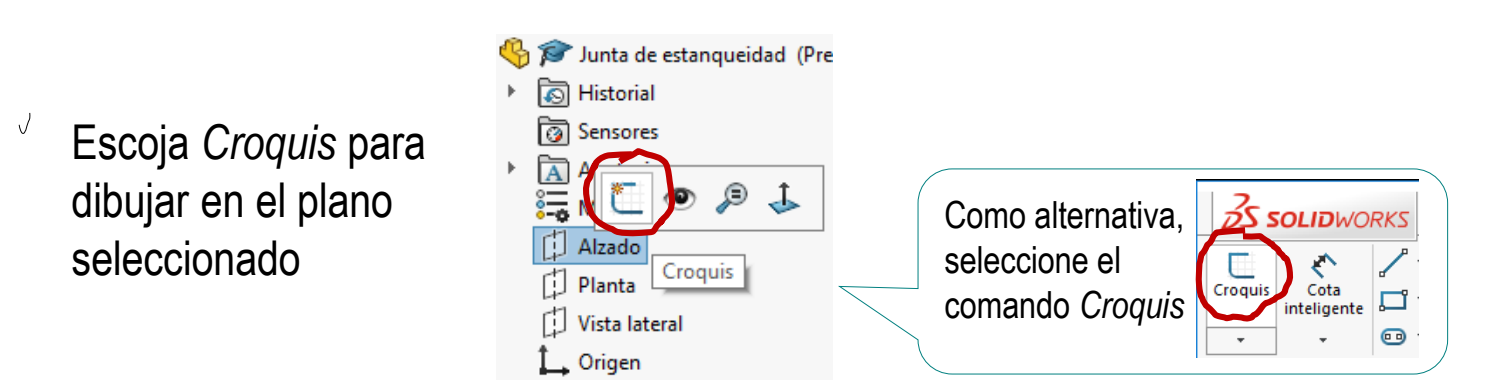

¡El plano de alzado es ahora su hoja de papel!

Tarea Estrategia **Ejecución**

#### Tarea **Notal Pickle el perfil aproximado:**

- Escoja *Círculo*  para dibujar el círculo  $C_2$
- Seleccione el modo V. *Centro y radio*
- $\vee$  Mueva el ratón hasta la posición aproximada del centro y pulse el botón izquierdo

Croquis

Operaciones

Cota

inteligente

 $\vee$  Mueva el ratón una longitud aproximadamente igual al radio y pulse el botón izquierdo

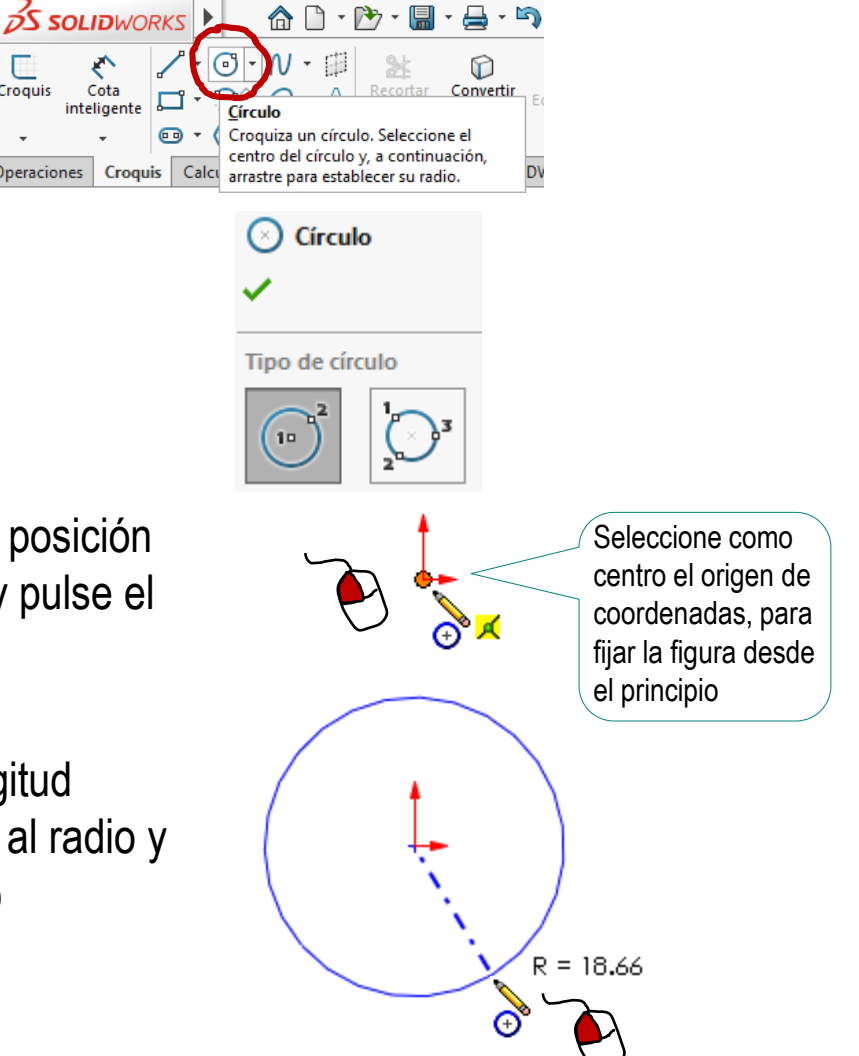

Estrategia **Ejecución** Conclusiones

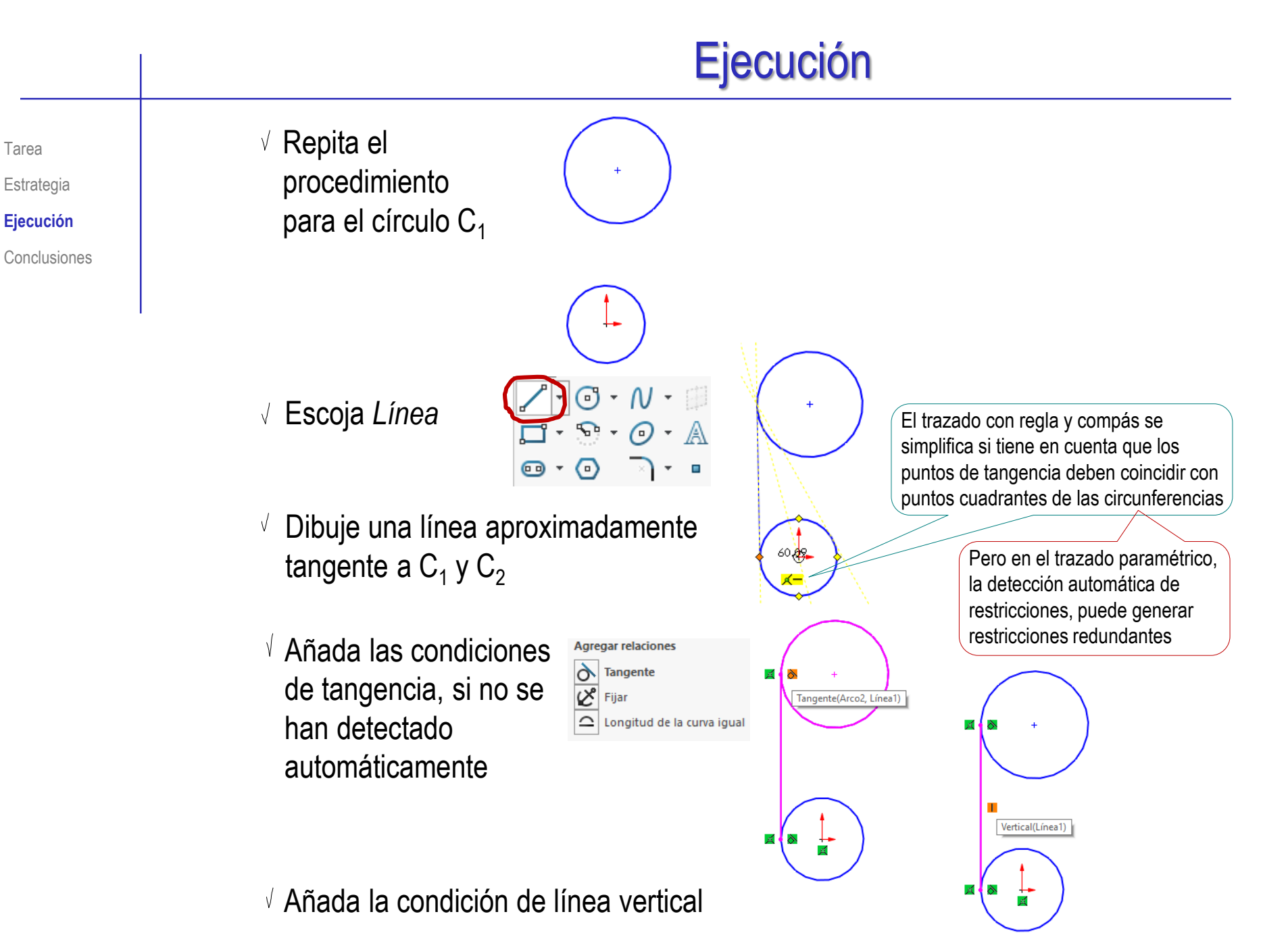

© 2021 P. Company y C. González Ejercicio 1.2.7 / 6

Tarea

Ahora puede fijar el tamaño de la parte izquierda del croquis ya dibujada:

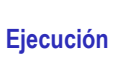

Estrategia

Tarea

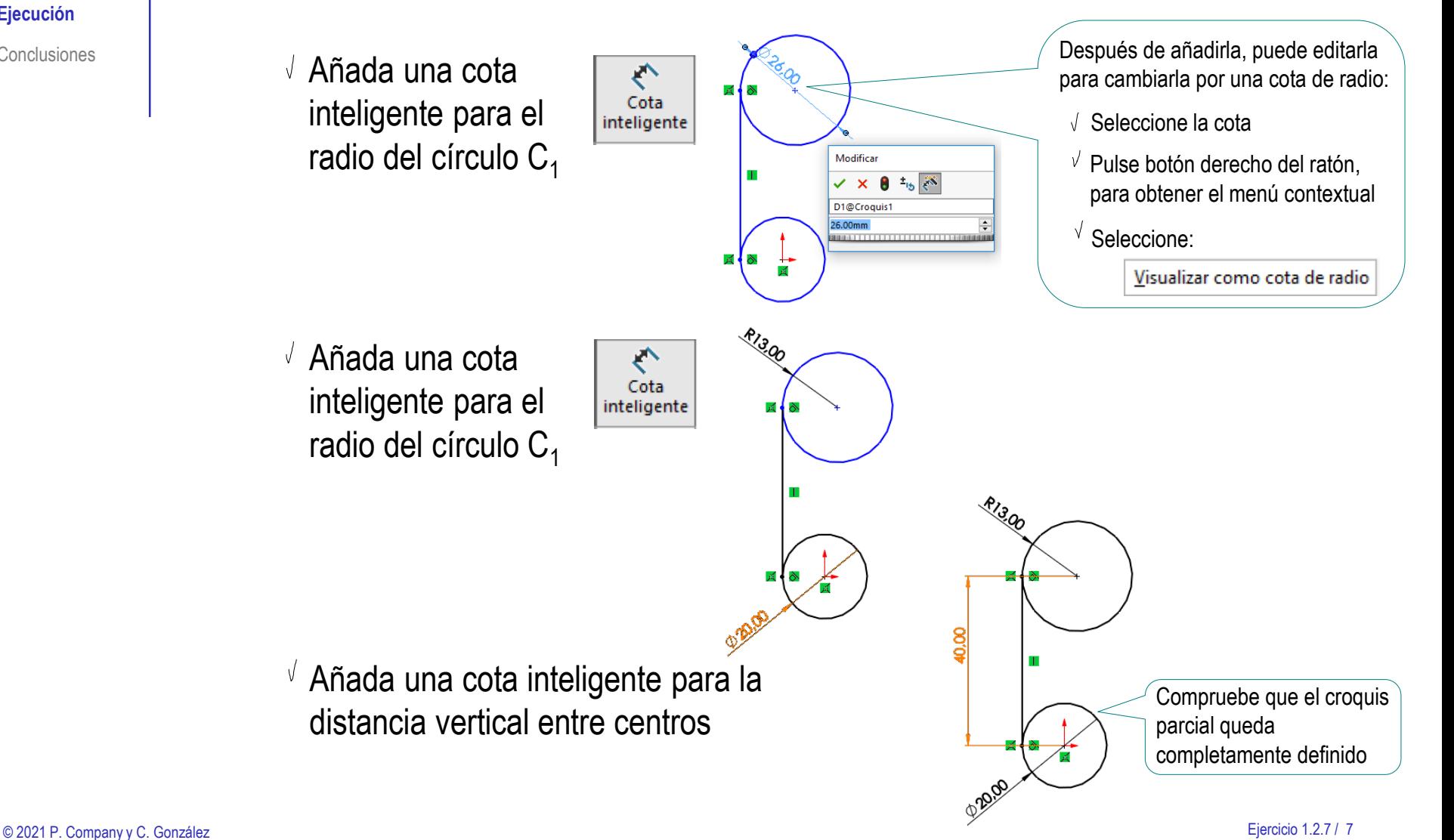

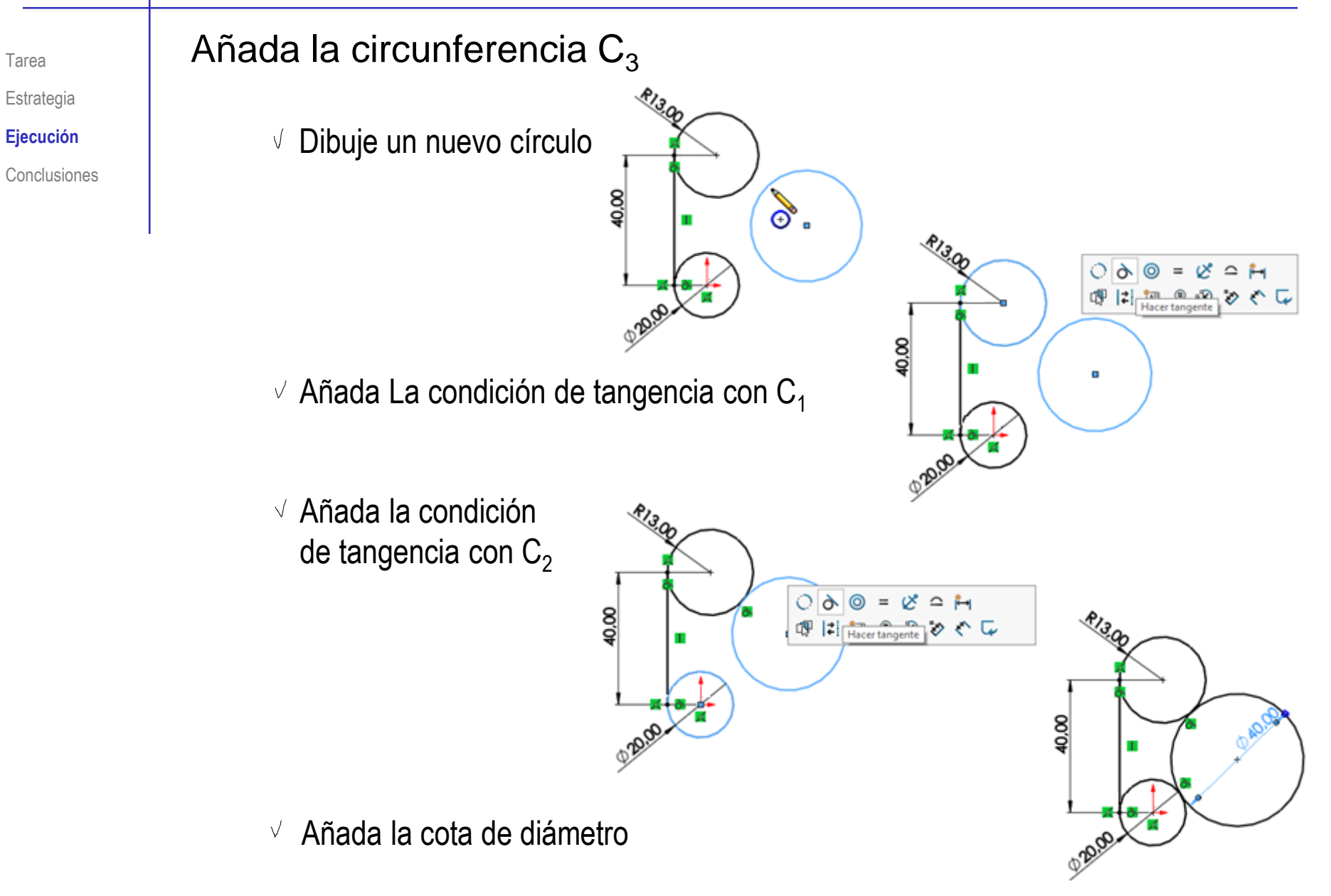

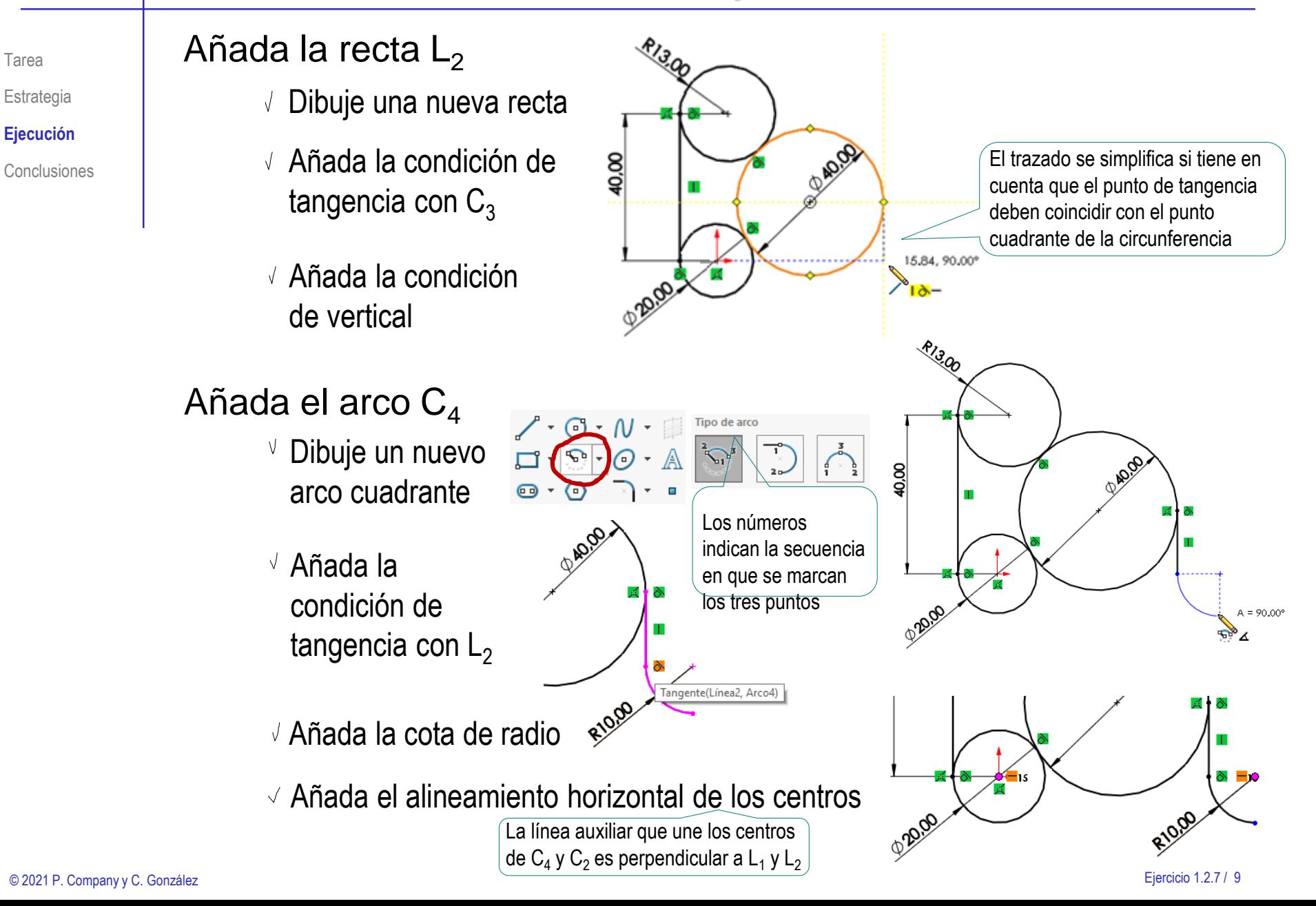

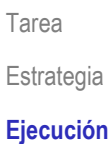

Conclusiones

#### Dibuje la recta  $L_3$

- $\sqrt{ }$  Dibuje una nueva recta
- $\vee$  Añada la condición de tangencia con  $C_4$
- Añada la condición de horizontal

#### Dibuje la construcción auxiliar O, P, r

- $\sqrt{ }$  Dibuje una recta auxiliar vertical
- Determine O, añadiendo el alineamiento de su vértice inferior con la base del dibujo y la distancia de 100 hasta el centro de  $C_2$
- $\vee$  Añada la cota de distancia 35 entre O y P
- $\sqrt{ }$  Añada una recta auxiliar inclinada 30°

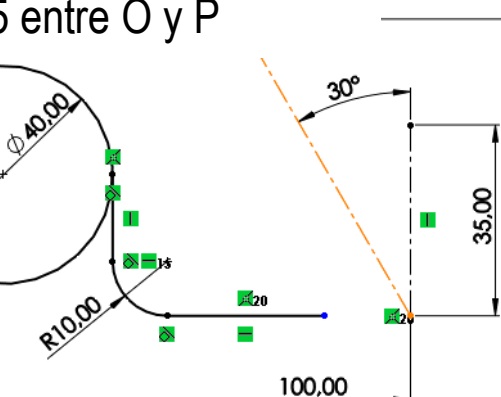

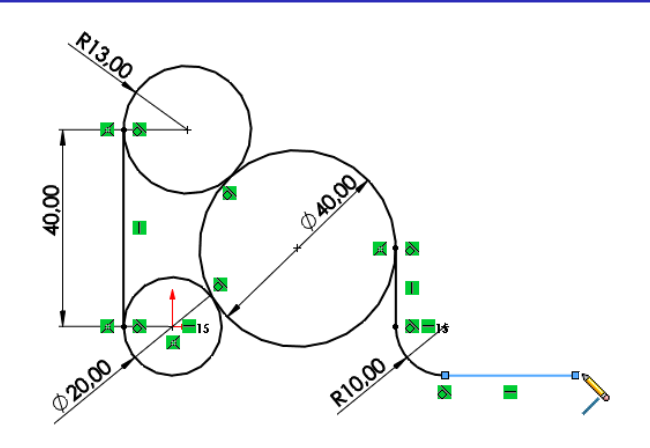

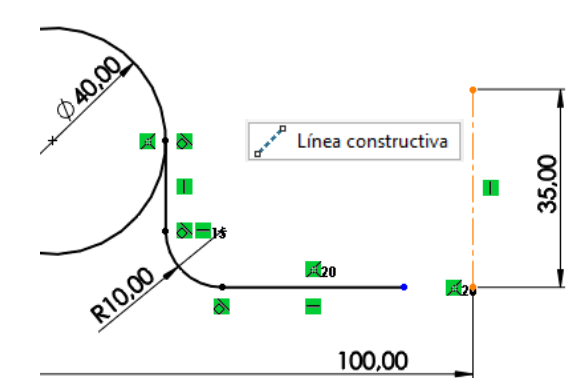

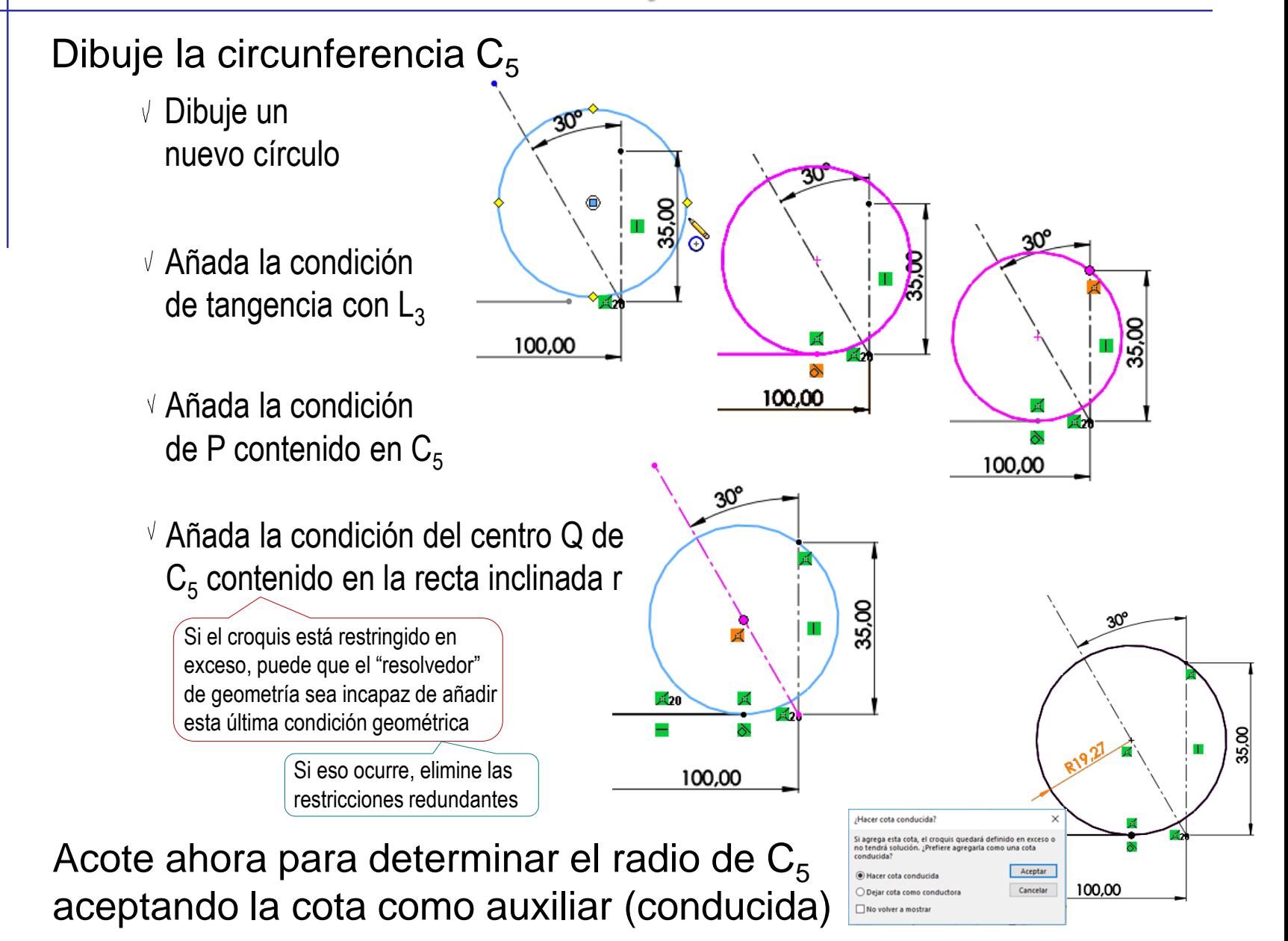

Tarea Estrategia

**Ejecución**

Dibuje la circunferencia  $C_6$ 

- $\vee$  Dibuje un nuevo círculo, parecido a  $C_6$
- Añada la condición de que contenga a P
- $\vee$  Añada la condición de tangente *interior* a C<sub>5</sub>
- Añada la condición de tangente *interior* a C<sub>1</sub>

Ahora puede acotar para determinar el radio de C $_{6}$ , aceptando la cota como auxiliar (conducida)

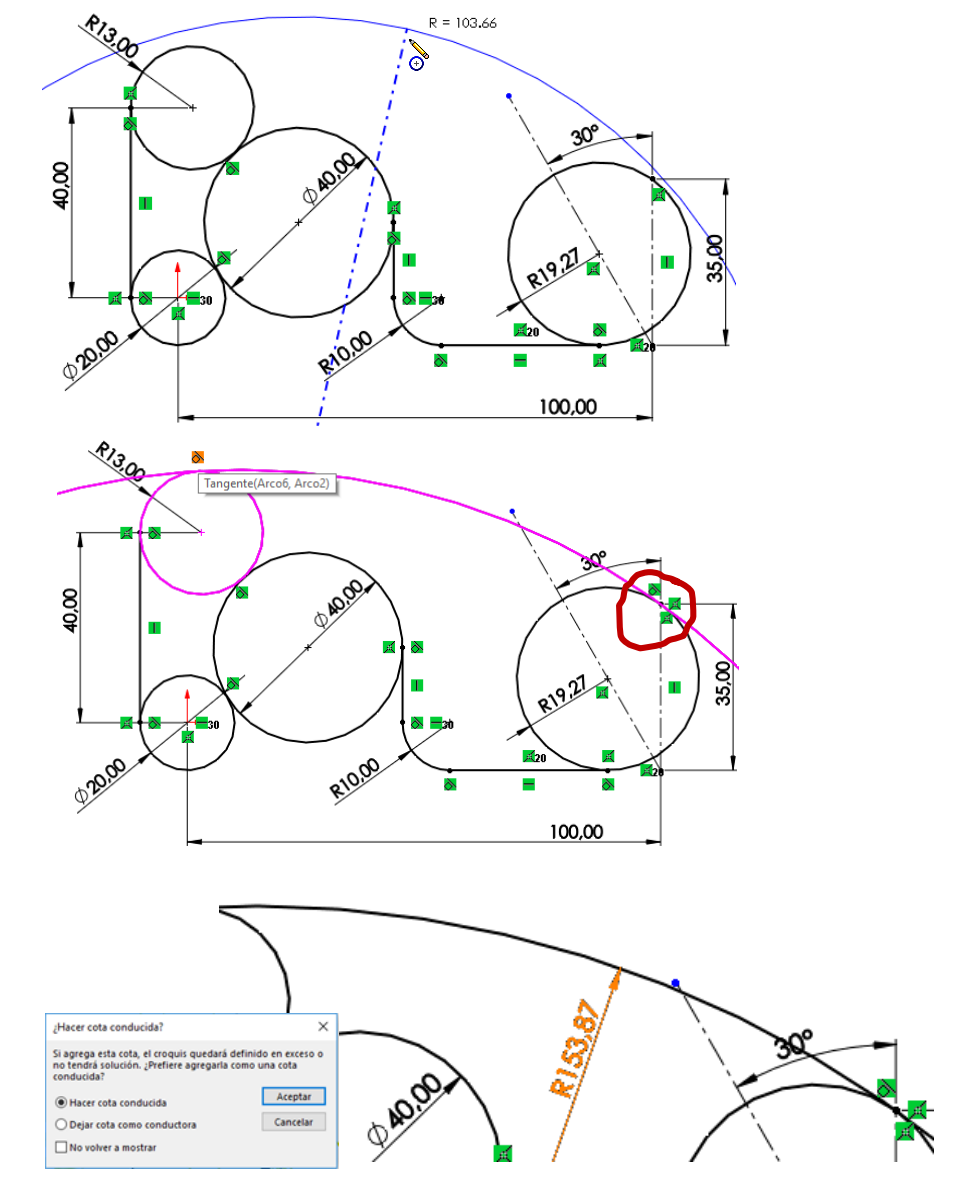

Tarea Estrategia **Ejecución**

 $\begin{array}{c} \begin{array}{c} \begin{array}{c} \mathbf{A} \\ \mathbf{C} \\ \mathbf{C} \end{array} \\ \hline \end{array} \end{array} \begin{array}{c} \begin{array}{c} \mathbf{A} \\ \mathbf{C} \end{array} \end{array} \begin{array}{c} \begin{array}{c} \mathbf{A} \\ \mathbf{C} \end{array} \end{array} \begin{array}{c} \begin{array}{c} \mathbf{A} \\ \mathbf{C} \end{array} \end{array} \begin{array}{c} \begin{array}{c} \mathbf{A} \\ \mathbf{C} \end{array} \end{array} \begin{array}{c} \begin{array}{$ 

 $\mathbf{O}$   $\mathbf{O}$   $\mathbf{O}$   $\mathbf{O}$   $\mathbf{O}$ 

#### Recorte las líneas sobrantes

- Seleccione el comando *Recortar entidades*
- $\sqrt{ }$  Seleccione la opción *Recorte inteligente*

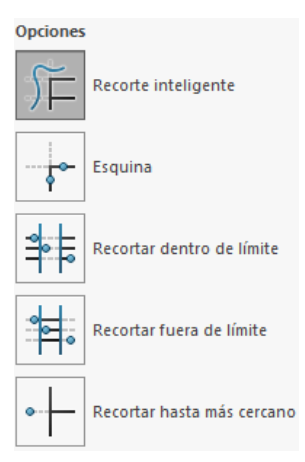

 $\overline{\mathbf{\mathsf{\psi}}}$ Salir del cr...

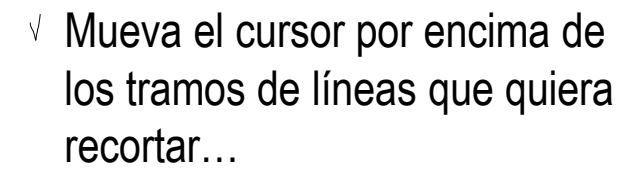

…mientras mantiene pulsado el botón izquierdo

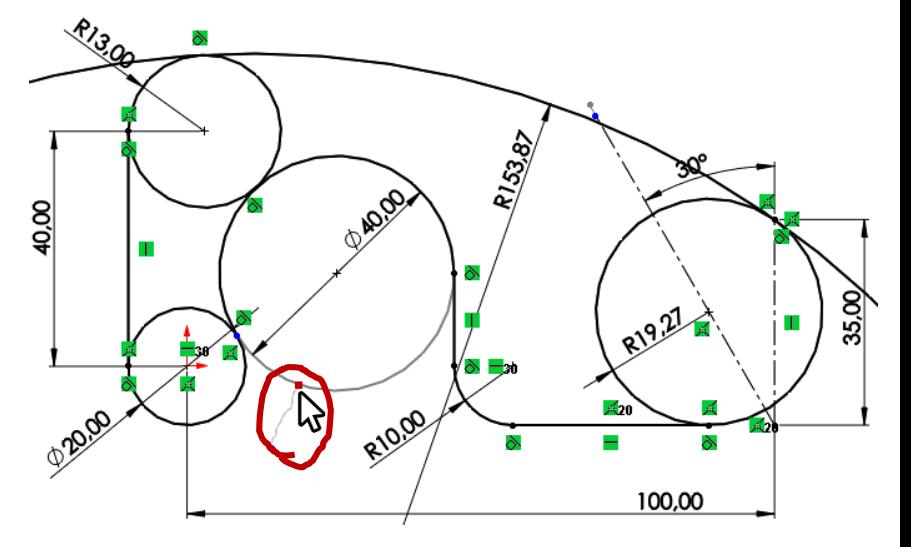

Recortar<br>
entidades

Tarea

Estrategia **Ejecución**

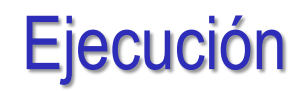

#### Dibuje el contorno interior

- Utilice el comando V. *Equidistanciar entidades*
- Añada la distancia
- $\sqrt{S}$  Seleccione las líneas originales
- Acepte, para obtener el resultado final

p,

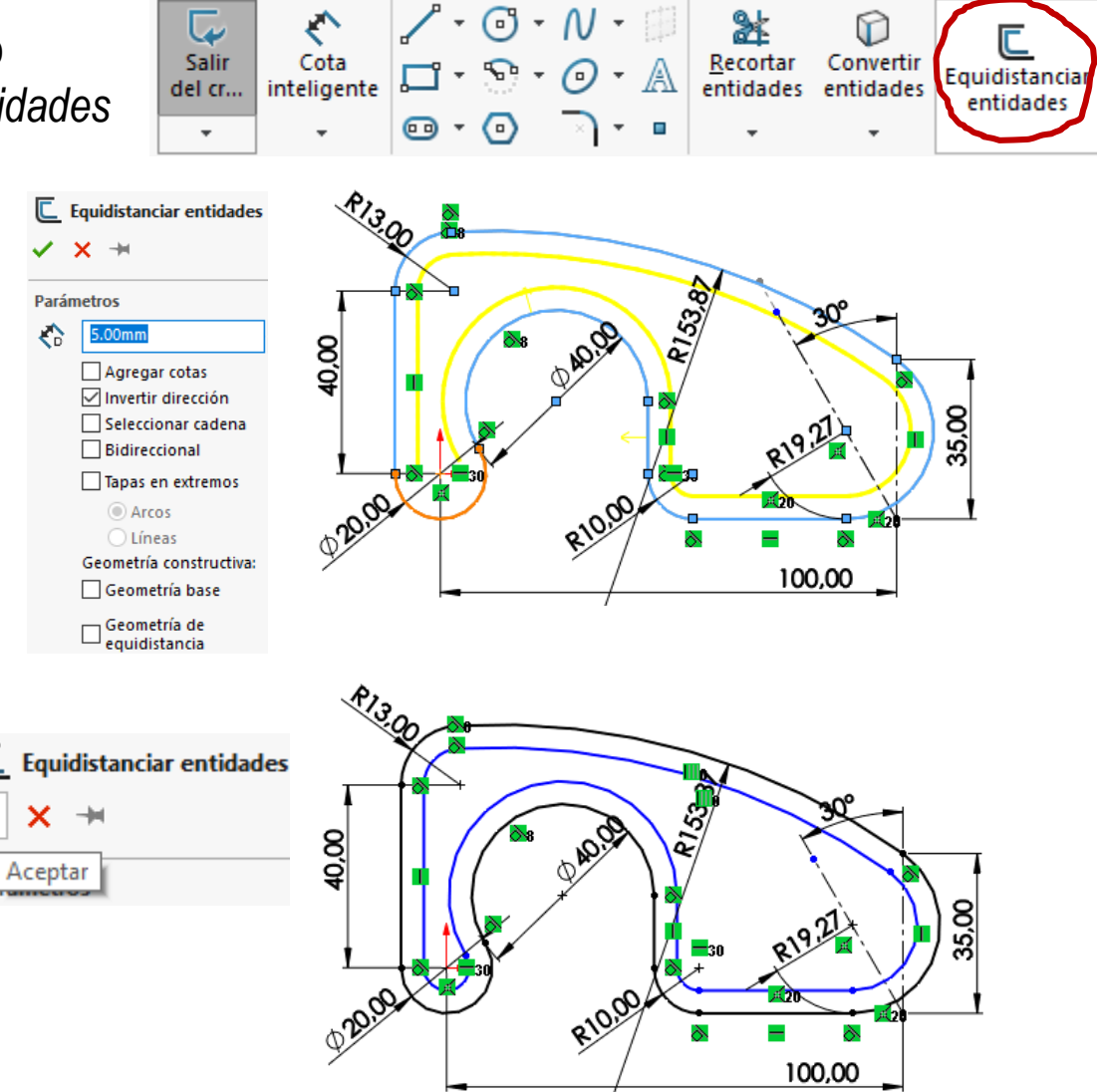

Tarea

Estrategia **Ejecución** Conclusiones Observe que el contorno interior no queda completamente restringido…

> …porque la equidistancia de 5 mm no se añade automáticamente como una restricción explícita

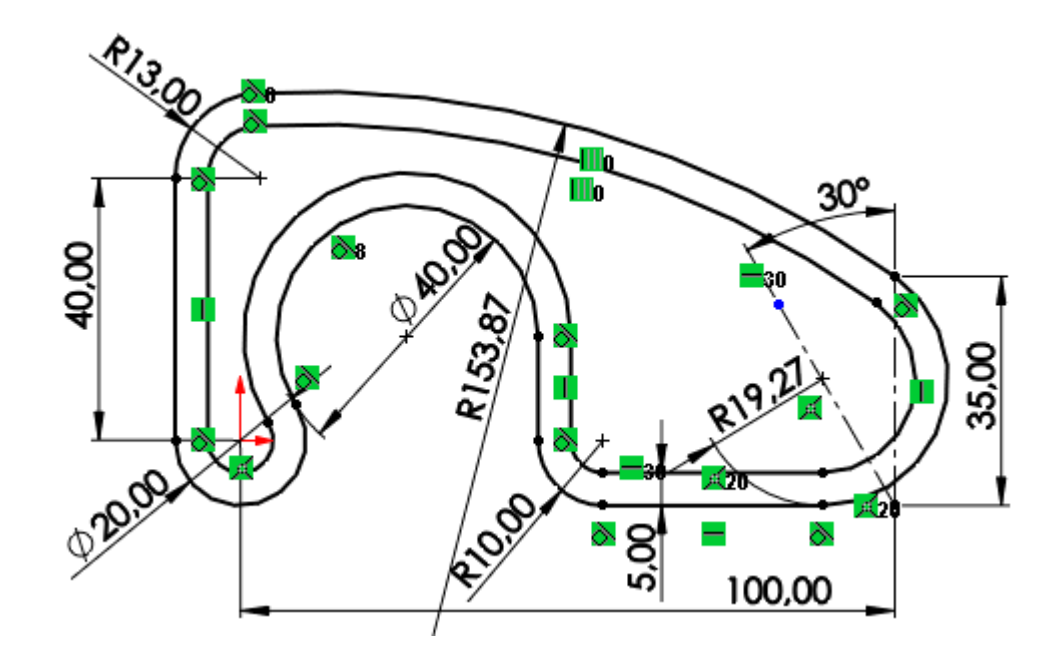

El croquis queda completamente definido al añadir la cota del espesor

Tarea Estrategia

**Ejecución**

### **Conclusiones**

Tarea Estrategia

Ejecución

**Conclusiones**

Hay que dibujar sin restricciones y añadir las restricciones después

> Dibuje directamente el perfil, sin usar construcciones auxiliares mas que cuando sean imprescindibles

La secuencia de restricciones es importante para conseguir un perfil completamente restringido

> Añada primero las restricciones más locales (que afecten menos a partes lejanas)

 $\vee$  Añada primero las restricciones geométricas,

y luego las dimensionales

Conviene descomponer el perfil en partes desacopladas

> Tales como el contorno interior, que se obtiene fácilmente a posteriori